## Lektornica

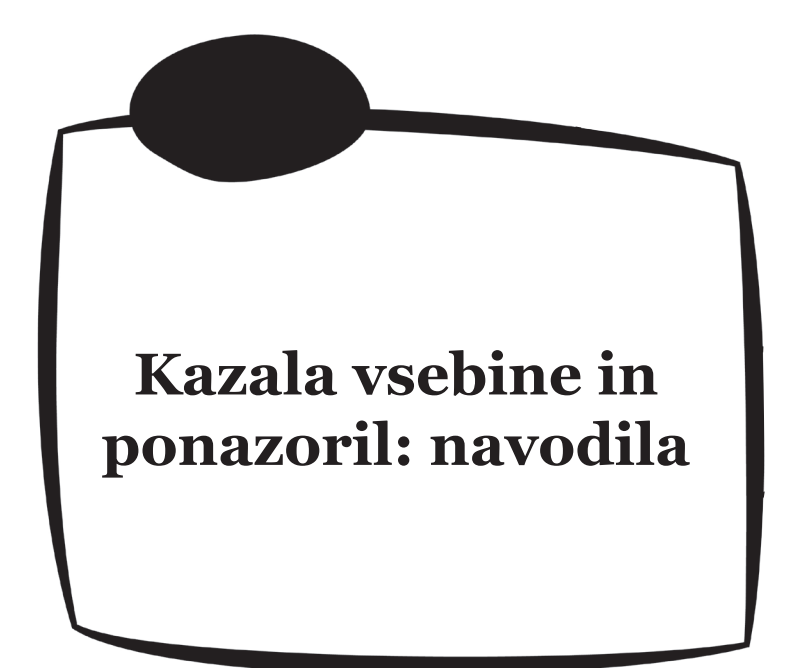

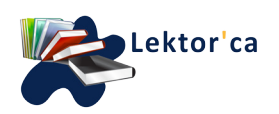